## Using the Projectors

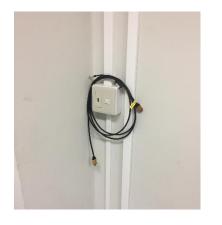

- Only HDMI connections are available
- ✓ All projectors are equipped with speakers what means there is no need to carry additional ones. (when using it, make sure to set up your computer to output audio through HDMI)
- ✓ All rooms have HDMI cables and mini-HDMI adapters attached to it. If you need any special cables and/or adapters, make sure to buy it using your IDA.
- ✓ Please return the cables to its original position after using it.
- There is a power switch together with the HDMI box. Please keep it ON at all times since the projector needs to cool down the lamp.
- ✓ All projectors should be turned on and off using the remote controller.
- Projectors usually turn on automatically when the HDMI cable is connected. If it does not, please use the remote controller attached to the white board.
- ✓ For your convenience, markers can be stored in the controller bag as well. Make sure to keep usable markers in there.

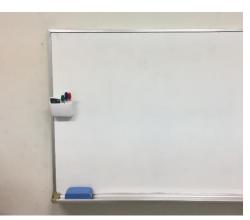

| DHNORNE 709:17 - CONCEDEL TEORITY - THORETY.                                                                                                    |  |
|----------------------------------------------------------------------------------------------------|--|
| 0 775/2-1428 (2) 20 25/2-1428 (2) 20 25/2-1428 (2) 20 20 20 20 20 20 20 20 20 20 20 20 20 20 20 20 20 20 20 20 20 20 20 20 20 20 20 20 20 20 20 20 20 20 20 20 20 20 20 20 20 20 20 20 20 20 20 20 20 20 20 20 20 20 20 20 20 20 20 20 20 20 20 20 20 20 20 20 20 20 20 20 20 20 20 20 20 20 20 20 20 20 20 20 20 20 20 20 20 20 20 <t< td=""><td></td></t<> |  |
|                                                                                                    |  |

- ✓ There are no projection screens. The projectors are set up to project on the classroom wall.
- In case of lamp overheating or abnormal messages you should: (1) turn off the switch; (2) send an email to the Network Management Group and (3) borrow a loan projector from student affairs to conduct your class.
- ✓ Do not remove the remote controllers from the rooms.